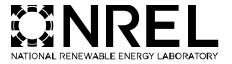

Chapter X: Data Center IT Efficiency Measures

The Uniform Methods Project: Methods for Determining Energy-Efficiency Savings for Specific Measures

**Robert Huang, Cadmus** 

Eric Masanet, Ph.D., Northwestern University

Subcontract Report: NREL/SR-&A30-53827, XXXX 2013

| he chapter author wishes to thank         | and acknowledge Dale Sartor of Lawrence   | Berkeley National L |
|-------------------------------------------|-------------------------------------------|---------------------|
| <u> homas Bolioli of Terra Novum, Dan</u> | Barbieri of DNV-GL, Naomi Cole of PECI, a |                     |
| lew England for their thoughtful co       | <u>ntributions.</u>                       |                     |
|                                           |                                           |                     |
|                                           |                                           |                     |
|                                           |                                           |                     |
|                                           |                                           |                     |
|                                           |                                           |                     |
|                                           |                                           |                     |
|                                           |                                           |                     |
|                                           |                                           |                     |
|                                           |                                           |                     |
|                                           |                                           |                     |
|                                           |                                           |                     |
|                                           |                                           |                     |
|                                           |                                           |                     |
|                                           |                                           |                     |
|                                           |                                           |                     |
|                                           |                                           |                     |
|                                           |                                           |                     |
|                                           |                                           |                     |
|                                           |                                           |                     |
|                                           |                                           |                     |
|                                           |                                           |                     |
|                                           |                                           |                     |
|                                           |                                           |                     |
|                                           |                                           |                     |
|                                           |                                           |                     |
|                                           |                                           |                     |
|                                           |                                           |                     |
|                                           |                                           |                     |
|                                           |                                           |                     |
|                                           |                                           |                     |
|                                           |                                           |                     |
|                                           |                                           |                     |
|                                           |                                           |                     |
|                                           |                                           |                     |
|                                           |                                           |                     |
|                                           |                                           |                     |
|                                           |                                           |                     |
|                                           |                                           |                     |

# **Acronyms**

EM Efficiency metric

EUL Expected useful life

HDD Hard disk drive

Heating, ventilation, and air conditioning

<u>IT</u> <u>Information technology</u>

M&V Measurement and verification

MAID Massive array of idle disks

PDU Power distribution unit

PUE Power usage effectiveness

RAID Redundant array of independent disks

Serial attached small computer system interface

SATA Serial advanced technology attachment

SERT Server Efficiency Rating Tool

SSD Solid-state drive

<u>Uninterruptible power supply</u>

VSD <u>Variable-speed drive</u>

# **Chapter X – Table of Contents**

| 4—               | -Measure Description                                                                                                    | <del>1</del>   |
|------------------|----------------------------------------------------------------------------------------------------|----------------|
|                  | 1.1-Server Virtualization                                                                                                    | <del>1</del>   |
|                  | 1.2-More Efficient Servers                                                                                                    | <del>2</del>   |
|                  | 1.3 Data Storage Management                                                                                                    | <del>3</del>   |
|                  | 1.4 More Efficient Data Storage Equipment.                                                                                                    |                |
| <u>2</u>         | Application Conditions of the Protocol                                                                                                    | <del></del> 5  |
| 3—               | -Savings Calculations                                                                                                    | <del></del> 6  |
|                  | 3.1 The Simple Algorithm                                                                                                    | <del></del> 7  |
|                  | 3.2 Complicating Issues with the Simple Algorithm                                                                                                    | <del></del> 7  |
|                  | 3.3 Calculating Data Center IT Savings.                                                                                                    | 9              |
|                  | 3.4 Calculating Total Energy, Lifetime, and Peak Demand Savings                                                                                                    | 17             |
| 4_               | Measurement and Verification Plan                                                                                                    | <del></del> 20 |
|                  | 4.1-International Performance Measurement and Verification Protocol (IPMVP) Option                                                                                    | 20             |
|                  | 4.2 Verification Process                                                                                                    |                |
|                  | 4.3 Data Requirements/Collection Methods                                                                                                    |                |
| 5—               | Other Evaluation Issues                                                                                                    | 27             |
| 6                | -Resources                                                                                                    | <del></del> 28 |
| 1                | Measure Description                                                                                                    | <u></u> 1      |
|                  | 1.1 Server Virtualization                                                                                                    | 1              |
|                  | 1.2 More Efficient Servers                                                                                                    | 2              |
|                  | 1.3 Data Storage Management                                                                                                    | 3              |
|                  | 1.4 More Efficient Data Storage Equipment                                                                                                    | 3              |
| 2                | Application Conditions of the Protocol                                                                                                    | 5              |
| 3                | Savings Calculations                                                                                                    | <u></u> 6      |
|                  | 3.1 The Simple Algorithm                                                                                                    | <u></u> 7      |
|                  | 3.2 Complicating Issues With the Simple Algorithm                                                                                                    | <u></u> 7      |
|                  | 3.3 Calculating Data Center IT Savings.                                                                                                    | <u></u> 9      |
|                  | 3.4 Calculating Total Energy, Lifetime, and Peak Demand Savings                                                                                                    | <u></u> 17     |
| 4                | Measurement and Verification Plan                                                                                                    | <u></u> 20     |
|                  | 4.1 International Performance Measurement and Verification Protocol Option                                                                                            |                |
|                  | 4.2 Verification Process                                                                                                    |                |
|                  | 4.3 Data Requirements/Collection Methods                                                                                                    | <u></u> 21     |
| <u>5</u>         | Other Evaluation Issues                                                                                                    | <u></u> 27     |
|                  | ist of Figures and                                                                                                    |                |
| FIG              | ure 1. Challenges with determining gross savings of data center IT measures<br>ure 2. Challenges with determining "burnout only" gross savings of data center IT meas | 8              |
| Fig              | jure 3. Watts per terabyte for various data storage types                                                                                                    | 26             |
| Fig              | ure 4. Sample SERT data for Server A.                                                                                                    | 20<br>31       |
| Fig              | ure 4. Sample SERT data for Server Aure 5. Sample SERT data for Server B                                                                                              | 32             |
|                  | ist of Tables ble 1: Examples of Data Center IT Incentives across the Country as of October 2013                                                                      | G              |
| <del>ı a</del> l | DIE 1: Examples of Data Center 11 incentives across the Country as of October 2013                                                                                    | <del></del> ь  |

| Table 1. Examples of Data Center IT Incentives Across the Country as of October 2013     | <u></u> 6      |
|------------------------------------------------------------------------------------------|----------------|
| Table 2. Verification of Key Inputs Into Equations                                       | <u></u> 21     |
| Table 3. SERT Workload Types, Worklet Names, and Characteristics                         | 30             |
|                                                                                          |                |
| Figure 1. Challenges with Determining Gross Savings of Data Center IT Measures           | <del>10</del>  |
| Figure 2. Challenges with Determining "Burnout Only" Gross Savings of Data Center IT Mea | sures          |
|                                                                                          | 12             |
| Figure 3. Watts Per Terabyte for Various Data Storage Types                              | <del>1</del> 4 |
| 5                                                                                        |                |

<del>Page</del> vi

# 1 Measure Description

Data centers use <u>about</u> 2% of the electricity in the United States, with (Koomey 2011); a typical data center <u>consuminghas</u> 100 to 200 times the energy use intensity of a commercial building. Tremendous Data centers present tremendous opportunities exist to save energy in data centers, with reductions in energy use <u>can be reduced</u> as highmuch as 80% between inefficient and efficient data centers. (DOE 2011). Data center efficiency measures generally fall into the following categories:

- Power infrastructure (e.g., more efficient uninterruptible power supplies [UPS], power distribution units [PDUs]).
- Cooling (e.g., free cooling, variable-speed drives [VSDs], temperature and humidity set points.
- Air flow Airflow management (e.g., hot aisle/cold aisle, containment, grommets).)
- Information technology (IT) efficiency (e.g., server virtualization, efficient servers, <u>efficient</u> data storage).

This chapter focuses on *IT measures in the data center* and examines the techniques and analysis methods used to verify savings that result from improving the efficiency of two specific pieces of IT equipment: servers and data storage. The discussion examines options in two categories:

- Using more efficient server and data storage equipment; and
- Managing servers and data storage equipment to work more efficiently.

The following section 1.1 describes a number of some common IT measures that save energy in data centers.

#### 1.1 Server Virtualization

In the past, data center operators ran a single application on each server. This "one workload, one box" approach meant servers ran at a low "utilization rate": the fraction of total computing resources engaged in useful work. (EPA undated a). A 2012 New York Times article cited two sources that estimated average server utilization rate of 6% to 12%. (EPA undated b). Another

www.nytimes.com/2012/09/23/technology/data centers waste vast amounts of energy belying industry image.html?pagewanted=all

<sup>&</sup>lt;sup>4-1</sup> As discussed in "Considering Resource Constraints" within the introduction section of this UMP report, small utilities (as defined under the Small Business Administration regulations) may face additional constraints in undertaking this protocol. Therefore, alternative methodologies should be considered for such utilities.

Koomey, J. (August 1, 2011). "Growth in Data Center Electricity Use in 2005 to 2010." Online. www.analyticspress.com/datacenters.html

U.S. Department of Energy (May 31, 2011). "Energy 101: Energy Efficient Data Centers." Online. http://www.youtube.com/watch?v=xGSdf2uLtlo

U.S. Environmental Protection Agency ENERGY STAR. "Consolidation of Lightly Utilized Servers." Online. http://www.energystar.gov/index.cfm?c=power\_mgt.datacenter\_efficiency\_consolidation

Glanz, J. (September 22, 2012). "Power, Pollution and the Internet." The New York Times. Online.

study stated that the "one workload, one box" approach resulted in 90% of all x86 servers running at less than 10% utilization, with a typical server running at less than 5% utilization. (EPA undated b).

<u>Using Administrators can use</u> server virtualization, <u>administrators can to</u> run multiple applications on one physical host server, thus consolidating server resources. In other words, multiple virtual servers can work simultaneously on a single physical host server. Therefore, instead of operating many servers at low utilization rates, virtualization combines the processing power onto fewer servers, operating at higher total utilization rates.

#### 1.2 More Efficient Servers

Since 2009, ENERGY STAR—©-certified servers have been available since 2009. The ENERGY STAR server specification covers four server form factors (e.g., blade, multi-node, rack-mounted, and pedestal) and allows a maximum of four process sockets per server (or per blade or node). ENERGY STAR servers must have the following features:

- Efficient power supplies to limit power conversion losses;
- Improved power quality;
- Idle power draw limits for rack-mounted or pedestal servers with one or two processors;
- Results of the Server Efficiency Rating Tool (SERT) tests to accommodate comparisons of server efficiency under <u>different</u>various usage scenarios;
- Ability to measure real-time power use, processor utilization, and air inlet temperatures;
- Advanced power management features and efficient components that save energy across various operating states (including idle); and)
- A Power and Performance data sheet for purchasers; this standardizes key information on energy performance, features, and other capabilities.

On average, ENERGY STAR servers operate about 30% more energy efficiently than standard servers. The servers operate particularly efficiently at low loads due to because processor power management requirements that reduce power consumption when the servers are idle-6 (EPA undated b).

Talaber, R. (editor); Brey, T.; Lamers, L. "Using Virtualization to Improve Data Center Efficiency." Green Grid White Paper (p. 10). Online. <a href="http://www.thegreengrid.org/Global/Content/white-papers/Using-Virtualization-to-Improve-Data-Center-Efficiency">http://www.thegreengrid.org/Global/Content/white-papers/Using-Virtualization-to-Improve-Data-Center-Efficiency</a>

<sup>&</sup>lt;sup>6</sup> This and more information on ENERGY STAR server specifications is available at: www.energystar.gov/products

## 1.3 Data Storage Management

Data storage resource management<sup>7</sup> tools (Clark and Yoder 2008) help data storage administrators more efficiently and effectively provision and manage data storage. This entails using tools to create "maps" and "pools" of available storage across servers and disks, and utilizingusing these disparate "chunks" of storage as if they operated as one system. Some of these These tools include the following:

- **Automated storage provisioning**: This improves storage efficiency through right-sizing; identifies and reallocates unused storage; and increases server capacity by improving utilization of existing storage. (Netapp 2014).
- Deduplication software. This condenses the amount of data stored at many organizations by more than 95% by finding and eliminating unnecessary copies.
   Redundant copies consume over one-more than half of the total volume of a typical company's data.
- Thin provisioning. This allocates storage on a just-enough, storage just-in-time basis by centrally controlling capacity and allocating space only as applications require the spaceit. Thus, administrators only power only the storage currently in use.
- Redundant array of independent disks (RAID). This level is a storage technology that combines multiple disk drive components into a single logical unit. RAID 1 creates a duplicate copy of disk data, while doubling and doubles the storage and power consumption. For non-storage that is not mission critical storage, RAID 5 guards against a single disedisk drive failure in a RAID set by reconstructing the failed disedisk information from distributed information on the remaining drives. Requiring only one extra, redundant disedisk, RAID 5 saves energy, although it sacrifices some reliability and performance. For a 10-disedisk array, increasing to an 11-disedisk RAID 5 level (one extra disedisk) from a 20-disedisk RAID 1 level (duplicate copy) configuration would save 45% of data storage energy use.
- **Tiering storage.** This automatically stores low-priority data (rarely accessed information) on higher-latency equipment that uses less energy.

## 1.4 More Efficient Data Storage Equipment

A number of data storage equipment types use less energy, (Yoder 2012), including the following:

presentation." Online. http://snia.org/emerald

Clark, T.; Yoder, A. (October 2008). "Best Practices for Energy Efficient Storage Operations Version 1.0."

Storage Networking Industry Association's Green Storage Initiative. Online:

<a href="http://www.snia.org/sites/default/files/GSI\_Best\_Practices\_V1.0\_FINAL.pdf">http://www.snia.org/sites/default/files/GSI\_Best\_Practices\_V1.0\_FINAL.pdf</a>

Netapp. "Simple Provisioning of Your Unified Storage Environment." Online.

<a href="http://www.netapp.com/us/technology/unified storage/simple provisioning.aspx">http://www.netapp.com/us/technology/unified storage/simple provisioning.aspx</a>

Yoder, A.(2012) "Technologies for Green Storage." Storage Networking Industry Association

- Lower Speed Drivesspeed drives. Higher-spin speeds on high-performance hard discdisk drives (HDDs) (e.g., 15K15 K rpm serial attached small computer system interface [SAS]<sup>10</sup> drives) mean faster read/write speeds. All things being equal, power use is proportional to the cube of the discdisk spin speed. To reduce the storage energy use of storage, storage administrators should look for slower drives (e.g., 7.5K5 K rpm serial advanced technology attachment [SATA]<sup>11</sup> drives) that are available to accommodate specific tasks at hand.
- Massive Arrayarray of Idle Discsidle disks (MAID). MAID operates more energyefficiently than older systems and often offers an effective solution for Tier 3 storage (data accessed infrequently). MAID saves power by shutting down idle disks, then powering the disks back up only when an application must access the data.
- Solid-State Drives\_state drives (SSDs). Energy-saving, solid-state storage increasingly offers an energy-efficient option. Without powering spinning disks, SSDs provide "read" speeds 10 times faster than hard discsdisks. For example, compared to a 7.2K2 K rpm SATA disk, an SSD consumes one\_ninth the power per byte stored. (Pflueger 2010). SSDs\_are, however, are more expensive than conventional hard discdisk options.
- **ENERGY STAR-certified data storage**. EPA undated b). EPA's ENERGY STAR program certifies energy-efficient online data storage that meets the following criteria:
  - o Employs efficient power supplies that limit power conversion losses.
  - o Relies on internal variable-speed fans for cooling.
  - Provides features to help better manage data, leading to reduced storage and energy consumption.

SAS, stands for Serial Attached Small Computer System Interface, is a faster and historically more expensive interface that moves data to and from storage devices.

SATA or Serial ATA stands for Serial Advanced Technology Attachment and is the next-generation computer bus interface that moves data to and from storage devices.

Pflueger, J. (2010). "Understanding Data Center Energy Intensity." A Dell Technical White Paper.

For more information on ENERGY STAR certified data storage, go to: www.energystar.gov/products

# 2 Application Conditions of the Protocol

Unlike other efficiency measures in the Uniform Methods Project, data center IT measures present a new target for utility programs. <sup>14</sup> As shown in Table 1, most utilities offer custom incentives for data center IT measures, where applicants must calculate and demonstrate savings from data center IT equipment. Utilities pay incentives based on actual verified savings. Table 1 shows a range of 6\$0.06 to \$0.16 cents per /kWh saved. In general, standard custom programs work in the following manner:

- A customer submits a project application that includes energy use of preexisting equipment, equipment required by code or standard, and the efficientefficiency measure. (PG&E 2013). In addition, customers must specify whether they install the efficiency measure as an early replacement (where an existing unit has remaining useful life) or at burnout (where the existing unit no longer operates).
- The utility inspects and approves the project prior to removal of before removing the existing equipment/systems and installation of installing the new equipment/systems.
- Upon completion of the project, the utility inspects and approves installation of the measures and finalizes the incentive amounts.

Sometimes, utilities offer prescriptive incentives for server virtualization. For example, Seattle City Lights and the Energy Trust of Oregon offer prescriptive incentives based on the number of servers retired. A company in the Seattle City Light territory could receive \$900 for retiring six servers through a virtualization effort. In developing the prescriptive incentive, utilities calculated predefined fixed average energy savings, or deemed values, for existing and efficient IT equipment.

In addition to significant energy savings, server Server virtualization also improves scalability, reduces downtimes, enables faster deployments, reduces IT footprints, and has become commonplace, especially in large data centers. Due to freeridership A 2011 survey of more than 500 large enterprise data centers found that 92% use virtualization to some degree (Veeam 2011). Free-ridership concerns, have caused some utilities to remove server virtualization from their data center efficiency programs. Silicon Valley Power's Data Center Program (limited to larger data centers) does not allow IT equipment incentives, unless specifically approved.) PG&E and BC Hydro also stopped offering server virtualization incentives due to freeridership

As discussed in *Considering Resource Constraints* in the Introduction of this UMP report, small utilities (as defined under the Small Business Administration regulations) may face additional constraints in undertaking this protocol. Therefore, alternative methodologies should be considered for such utilities.

PG&E. "2013 Customized Retrofit Application Form." Online. http://www.pge.com/en/mybusiness/save/rebates/ief/index.page

A 2011 survey of over 500 large enterprise data centers found that 92% use virtualization to some degree. VEEAM (2011). "Veeam Launches V Index To Measure Virtualization Penetration Rate." Online.

concerns. This trend may continue as organizations redesign data center programs to adjust to market conditions.

Table 1: Examples of Data Center IT Incentives across Across the Country as of October 2013

| Utility Measure                                        |                                                                                                    | Incentive<br>Amount                                                                        | Notes                                                                                                    |
|--------------------------------------------------------|----------------------------------------------------------------------------------------------------|--------------------------------------------------------------------------------------------|----------------------------------------------------------------------------------------------------|
| Seattle City<br>Light <sup>a</sup> Light<br>(2013)     | Custom IT Equipment—Plug Loads                                                                                                    | \$0.06 <del>-per-/</del> kWh<br>saved                                                      | Energy savings from custom projects where software or hardware deployments save energy in IT equipment.                                                                                                    |
| (2010)                                                 | Server Virtualization                                                                                                    | \$150 <del>per</del> /server removed                                                       | Maximum of 200 servers removed.                                                                                                    |
| NYSERDA <sup>b</sup> NYS<br>ERDA (2014)                | <ul> <li>Examples listed:</li> <li>Energy-efficient servers, storage, and switches</li> <li>Server virtualization</li> <li>Server refresh</li> <li>Storage consolidation and optimization</li> <li>High-performance computing systems</li> </ul> | \$0.12 <del>-per_/</del> kWh<br>saved upstate<br>\$0.16 <del>-per_/</del> kWh<br>downstate | Capped at \$5 million per facility.                                                                                                    |
| ComEd®ComEd (2014)                                     | <ul><li>Examples listed:</li><li>Virtualization</li><li>Consolidation</li><li>Thin-provisioning</li><li>Solid state storage</li></ul>                                                                                                    | \$0.07 <del>-per_/</del> kWh<br>saved                                                      | Up to 100% of the incremental cost, and 50% of the total cost of the project.                                                                                                    |
| Energy Trust of<br>Oregon Oregon<br>(2014a, 2014b)     | Virtualization                                                                                                    | \$350 per server decommissioned                                                            | 10 server minimum                                                                                                    |
| Arizona Public Service Service (2014)                  | Example listed: server virtualization                                                                                                    | \$0.09 <del>-per-/</del> kWh                                                               | Virtualization listed as "typical custom project," up to 75% of incremental costs.                                                                                                    |
| Southern California Edison (2012)                      | Reduced process load                                                                                                    | \$0.08 <del>-per_/</del> kWh                                                               | Also \$100/kW.                                                                                                    |
| Silicon Valley Power <sup>g</sup> Power (2014a, 2014b) | Virtualization and consolidation of servers, IT equipment                                                                                                    | Not Allowed                                                                                | Large data centers (greater than 350kW350 kW IT load or greater than 100 tons cooling) denied server virtualization/consolidation incentives. General, IT measure savings are not allowed unless specifically approved by SVP. |

Seattle City Light.

"2013 Energy Conservation Incentives: Medium and Large Commercial." Online. http://www.scattle.gov/light/Conserve/Business/2013Incentives.pdf

http://www.scattle.gov/light/Conserve/Business/2013Incentives.pdf

http://www.scattle.gov/light/Conserve/Business/2013Incentives.pdf

http://www.nyscattle.gov/light/Conserve/Business/2013Incentives.pdf

https://www.nyscata.ny.gov/Energy Efficiency and Renewable-Programs/Commercial and Industrial/Sectors/Data-Centers.aspx

https://www.comed.com/business-savings/commercial-industrial/Pages/data-centers.aspx

http://energytrust.org/commercial/incentives/equipment-upgrades-remodels/Software/it-power/;

http://energytrust.org/commercial/incentives/equipment-upgrades-remodels/Software/it-power/;

http://energytrust.org/library/forms/be\_pi0195d.pdf

http://www.aps.com/en/business/savemoney/rebates/Pages/eustom-rebates.aspx

<sup>f</sup>Southern California Edison. "Data Center Energy Efficiency Program." Online. <a href="http://www.willdan.com/energy/DCEEP.aspx">http://www.willdan.com/energy/DCEEP.aspx</a>
<sup>g</sup> Silicon Valley Power. "2013–2014 Data Center Program Rebate Application." Online.

http://siliconvalleypower.com/Modules/ShowDocument.aspx?documentid=5561; Silicon Valley Power. "2013—2014 Customer Directed Rebate Application." Online.

http://siliconvalleypower.com/Modules/ShowDocument.aspx?documentid=5102

# 3 Savings Calculations

# 3.1 The Simple Algorithm

Unique challenges arise in calculating savings for data center IT measures. On one hand, savings estimates can appear straightforward. For custom incentives, calculations can use data center IT equipment power and energy readings taken from UPS, PDUs, or rack power strips. Estimated energy savings can use power draw readings (in kW) taken before and after measure implementation. Annual savings can be estimated using the following calculation. Equation 1 below:

#### Equation 1

```
Annual \ Energy \ Savings = 8760 * (Power \ Draw_{Efficient\ IT\ Measure} - Power \ Draw_{Pre-Existing})
Annual \ Energy \ Savings = 8760 * - Power \ Draw_{Efficient\ Measure}) \ \underline{\qquad (1)}
(Power\ Draw) \ Pre-Existing
```

# 3.2 Complicating Issues with With the Simple Algorithm

A number of challenges <u>can</u>, however, <u>ean</u> arise when calculating typical energy savings for a data center IT efficiency measure using Equation 1. Figure 1 shows the typical factors involved in calculating early replacement and burnout energy savings for efficiency measures, including power draws (of efficient, standard/code, and preexisting measures) and the useful life (of <u>preexistingexisting</u> measures and <u>efficientefficiency</u> measures). The challenges include:

 The first challenge (represented by the red circles) arises from the difficulty in determining useful life. IT equipment generally does not stop working: rather, customers replace it for a variety of other reasons. For example, organizations often purchase new servers at the end of the old servers' lease\_service agreement or if new server features and capabilities require upgrades. Various International Data Corporation (IDC) studies indicate organizations replace their servers once every three to five years. 42 (IDC 2010, 2012a, 2012b).

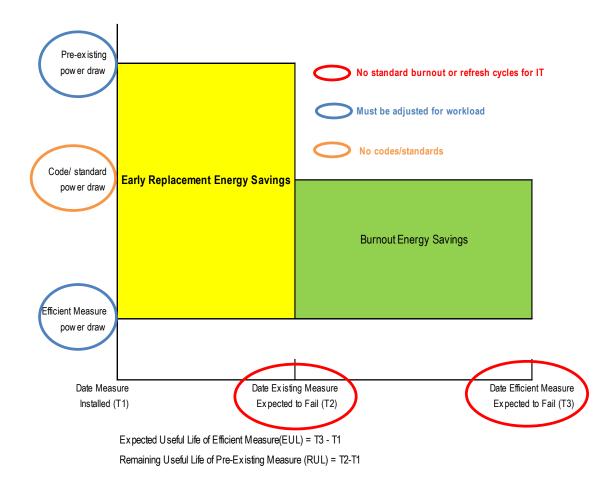

Figure 1: Challenges with Determining Gross Savings determining gross savings of Data Centerdata center IT Measures measures

The second challenge (represented by the blue circles) arises from the varying power
draws of IT equipment over time and per business demands, due to changes in the
useful work output required of a device (e.g., e-mailemail) server workloads after largescale layoffs). One would thus ideally normalize energy use for the data center workload
to ensure accurate savings estimates. For example, if the data center workload increases

Http://mjf.ie/wp\_content/uploads/white papers/IDC White Paper\_the cost of retaining aging IT infrastructure.pdf
IDC (2010). "Strategies for Server Refresh." Sponsored by Dell. Online.
http://i.dell.com/sites/content/business/smb/sb360/en/Documents/server refresh strategies.pdf
IDC (August 2012). "Analyst Connection: Server Refresh Cycles: The Costs of Extending Life Cycles." Sponsored by HP/Intel. Online. http://resources.itworld.com/ccd/assets/31122/detaill

just before the installation of ENERGY STAR servers are installed, the resulting power draw of the ENERGY STAR servers will be higher, producing underestimated savings. Conversely, if the data center workload decreases prior to installation of before new servers are installed, savings will be overestimated. Many different ways to define workload-per-wattWatt have been proposed and used for data centers (e.g., CPU utilization/wattWatt, kB transmitted/wattWatt, GB storage/wattWatt, various benchmark workloads). (The Green Grid 2009; Pflueger 2010). There is, however, no single metric or industry standard does not exist, however, for consistent measurement.

The third challenge (represented by the orange circles) from arises because—unlike many other efficientefficiency measures in other sectors—energy codes or <u>U.S.</u>
 Department of Energy standards do not define "typical" or "standard" efficiencies for IT equipment. For such savings estimates, data center operators typically have information on about the efficientefficiency measure and preexisting measure, but rarely have information regarding about the "standard" unit, making calculation of burnout savings difficult.

## 3.3 Calculating Data Center IT Savings

As stated earlier, although in perfect working condition, data center IT equipment often undergoes upgrades when no longer useful (RULremaining useful life = 0) for reasons other than breaking down (e.g., expired service level agreements, antiquated feature sets, unsatisfactory workload performance issues, eompatibility incompatibility with hardware-based management systems). (Search Data Center 2012). In other words, "early replacement" savings do not typically apply to data center IT equipment.

Therefore, the following sections only present only savings calculations that focus on estimating burnout savings: the energy use difference between the hypothetical "standard" or "typical" equipment available on the market (not the preexisting equipment) and the efficient equipment to be installed. Figure 2 shows the challenges that remain for calculating the burnout savings of IT equipment.

The Green Grid (2009). "Proxy Proposals for Measuring Data Center Efficiency." Online.

http://www.thegreengrid.org/Global/Content/white papers/Proxy Proposals for Measuring Data Center Efficiency

Pflueger, J. (2010). "Understanding Data Center Energy Intensity." A Dell Technical White Paper.

Search Data Center (December 7, 2012). "The server lifecycle: Is it time for that aging server to go?"

Online. http://searchdatacenter.techtarget.com/tip/The server lifecycle Is it time for that aging server to go

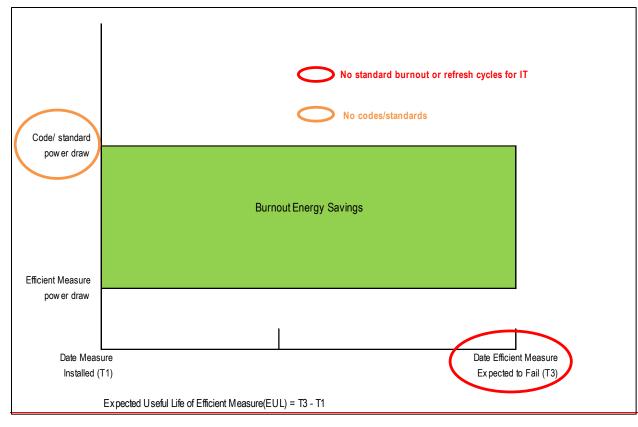

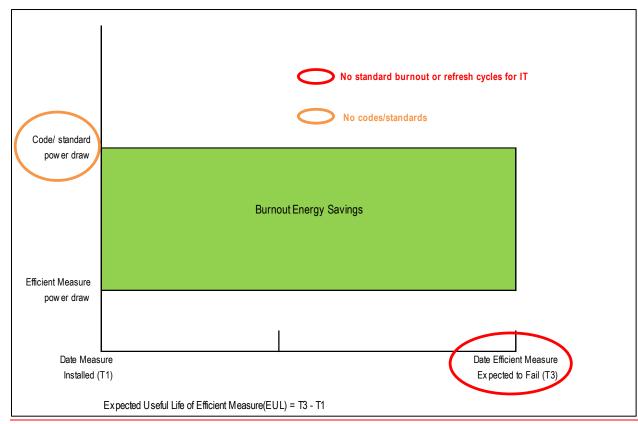

Figure 2: Challenges with Determining "Burnout Only" Gross Savings determining "burnout only" gross savings of Data Centerdata center IT Measures measures

## 3.3.1 Calculating Savings When Upgrading to More Efficient Servers

As stated, manufacturers have just started offering server efficiency metrics (EMs) that allow comparisons of server efficiencies. <sup>21</sup> Server EMs soon will allow for simple comparisons between an efficient server and a "baseline" server, which will be established by examining the EMs of servers with similar configurations (e.g., chip sets, memory, and hard drives), computational outputs, and manufacturer years. Equation 2 shows the savings equation when server EMs increase when units becomes more efficient (e.g., operations/Watt), as with the new "efficiency score" generated by SERT. See the Appendix for an example of how to use SERT "efficiency scores" and Equation 2 to determine the savings from purchasing an energy-efficient server.

If the server EMs decrease when units become more efficient (e.g., watts/operation), the following equation would be used.

#### Equation 2

```
Annual Energy Savings<sub>Efficient Servers</sub> = kW_{EE} * \frac{(EM_{baseline}(EM_{EE}/EM_{EE} - EM_{baseline} - EM_{baseline})}{1) * 8760____(2)}
```

If server EMs increase when units becomes more efficient (e.g., operations/watt), the following equation would be used.

#### Equation 3

Annual Energy Savings<sub>Efficient Servers</sub> =  $kW_{EE} * (EM_{EE}/EM_{baseline} - 1) * 8760$ 

#### Where,

#### Where,

Given the limited data on server EMs, however, the simplest Another way to calculate savings at this time for servers is to consider just ENERGY STAR-certified servers as "efficient servers."

EPA requires reporting of the results of the Server Efficiency Rating Tool (SERT), developed by the Standard Performance Evaluation Corporation (SPEC),

Using EPA estimates of percentage savings compared to standard or typical servers, savings can be calculated as follows shown in Equation 3.

#### Equation 4

Annual Energy Savings<sub>ES Servers</sub> = 
$$(kW_{baseline} - kW_{ENERGY STAR}) * 8760$$

Annual Energy Savings<sub>ES Servers</sub> =  $(kW_{baseline} - kW_{ENERGY STAR}) * 8760$ 
 $kW_{ENERGY STAR} = \sum_{ES=1}^{n} (kW_{ES,idle} + U_{ES} * (kW_{ES,full load} - kW_{ES,idle})$ 
 $kW_{baseline} = kW_{ENERGY STAR}/(1-a)$ 

(3)

This approach leads to the following simplified expression shown in Equation 4.

#### Equation 5

Annual Energy Savings<sub>ES Servers</sub> = 
$$(\frac{1}{(1-a)} - 1) kW_{ENERGY STAR} * 8760$$
 (4)

Where,

8760

= power draw in kilowatts of ENERGY STAR server (this value can be obtained *kW*<sub>ENERGY STAR</sub> using the above calculation or via metering) ES = ENERGY STAR servers, numbered 1 to n kW<sub>ES. idle</sub> = power draw in kilowatts of ENERGY STAR server at idle = power draw in kilowatts of ENERGY STAR server at full load kW<sub>ES. full load</sub>  $U_{ES}$ = utilization of ENERGY STAR server  $kW_{haseline}$ = power draw of baseline servers = percentage ENERGY STAR server is more efficient than baseline "standard" or "typical" unit; the default of  $\alpha$  is 0.3 as ENERGY STAR servers operate 30% more efficiently on average

= number of hours in a year (servers run 24/7 in a data center)

## 3.3.2 Calculating Savings for Server Virtualization

Server virtualization savings compare baseline energy use of a large set of single application servers that would have been purchased normally during a server upgrade, without virtualization to a smaller set of virtual host servers, as shown in the following equation. Equation 5. See the Appendix for an example of how to use SERT data to determine savings from server virtualization.

#### Equation 6

$$kW_{baseline} = \sum_{1}^{n} (kW_{sa,idle} + U_{sa} * (kW_{sa,full load} - kW_{sa,idle}))$$

$$kW_{w \ Virt} = \sum_{1}^{m} (kW_{vh,idle} + U_{vh} * (kW_{vh,full \ load} - kW_{vh,idle} +))$$
 (5)

Annual Energy Savings<sub>Virt</sub> = 
$$(kW_{baseline} - kW_{wVirt}) * 8760$$

Where,

kW<sub>baseline</sub> = total power draw in kilowatts of all single-application servers without

virtualization during server refresh

sa = single application servers, numbered 1 to n

 $kW_{sa,idle}$  = power draw in kilowatts of a single-application server at idle

 $kW_{sa, full load}$  = power draw in kilowatts of a single-application server at full load

 $U_{sq}$  = <u>average</u> utilization of a single-application server <u>over the year</u>

 $kW_{wvirt}$  = total power draw in kilowatts of all virtual hosts (this value can be obtained)

using the above calculation or through metering the power of the

installed virtual host)

*vh* = virtual host servers, numbered 1 to *m* 

 $kW_{vh.idle}$  = power draw in kilowatts of a virtual host server at idle

 $kW_{vh. full load}$  = power draw in kilowatts of a virtual host server at full load

 $U_{vh}$  = <u>average</u> virtual host server utilization <u>over the year</u>

#### 3.3.3 Calculating Savings for Using More Efficient Storage

As shown in Figure 3, the energy use required for data storage varies by technology and disk speed. Energy use can decrease by an order of magnitude with equipment upgrades, and an organization replaces faster spinning (15K rpm) fiber channel hard discs to energy efficient solid state drives (SSDs).

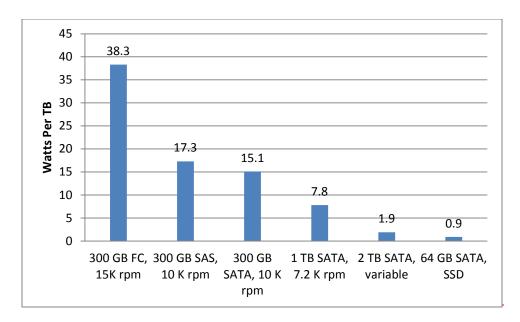

Figure 3: Watts Per Terabyte for Various Data Storage Types<sup>22</sup>

Savings from upgrading to more efficient storage equipment or better managed storage can be calculated using the following equations.

#### Equation 7

$$kW_{EE} = 1000 * StorEE \sum_{i=1}^{n} \frac{W_{EE(i)}}{P_{EE(i)}} \frac{W_{EE(i)}}{P_{EE(i)}}$$

#### Equation 8

$$kW_{baseline} = 1000 * StorBase \cdot \sum_{i=1}^{m} f_{base(i)} \frac{W_{base(j)}}{P_{base(j)}}$$

#### Equation 9

Annual Energy Savings<sub>Storage</sub> = 
$$(kW_{baseline} - kW_{EE}) * 8760$$

Savings from upgrading to more efficient storage equipment (Section 1.4) can be calculated using Equations 6 and 7. Equation 6 uses efficiency metrics of the efficient and baseline unit to estimate savings. Equation 7, similar to Equation 4 (in Section 3.3.1), uses the percentage savings for an ENERGY STAR-certified data storage to estimate savings. To calculate savings from software management tools (Section 1.3), Equation 8 relies on measuring power draws

Pflueger, J. (2010). "Understanding Data Center Energy Intensity." A Dell Technical White Paper.

before and after storage management tools are implemented. These power measurements preand post-storage management tool should be taken AFTER the efficient storage equipment is installed (if that was also part of the measure) to avoid double counting with savings estimated in Equations 6 and 7.

$$EM_{baseSE} = \left(\sum_{j=1}^{m} f_{baseSE(j)} EM_{baseSE(j)}\right)$$

(6)

$$EM_{EESE} = \left(\sum_{i=1}^{n} f_{EESE(j)} EM_{EESE(j)}\right)$$

Annual Energy Savings<sub>Efficient Storage</sub> =  $kW_{EESE} * (EM_{baseSE}/EM_{EESE} - 1) * 8760$ 

#### Where,

<del>kW</del>EE-kWFFSF = power draw in kilowatts-of allnew energy-efficient storage devices 1 to *n*equipment StorEE = total bytes stored on EMEESE = efficiency metric for energy-efficient storage devices 1 ton (TB) (obtained from data equipment  $EM_{baseSF}$  = efficiency metric for baseline storage management software)equipment = fraction <u>EM</u><sub>EESB(j)</sub> = Watts per terabyte (TB) of total bytes stored on energy-efficient storage device/array i <del>- power draw in watts of an energy-efficient device/array ij</del> (this value should be metered can come from product specifications for devices and/or arrays with idle, but) = Watts per TB of baseline device/array j (this value can come from product specifications for devices and/or arrays-without idle) = fraction of total bytesTB stored on an-energy-efficient device/array i (TB) <del>B</del>ee£esb(i) (obtained from data storage management software) = baseline devices/arrays, numbered 1 to m = fraction of total TB stored on a baseline device/array i = energy-efficient devices/arrays, numbered 1 to n = power draw8760 = number of hours in kilowatts of all baseline storage devices 1 to m

StorBase = total bytes stored on baseline storage devices 1 to m (TB) (obtained from data storage management software)

F<sub>base(i)</sub> – fraction of total bytes stored on a baseline device/array j

— power draw in watts of a baseline device/array j (this value should be metered for arrays with idle, but can come from product specifications for devices and/or arrays without idle)

B<sub>base(j)</sub> = total bytes stored on a baseline device/array j (TB) (obtained from data storage management software)

year as *j* = baseline devices/arrays, numbered 1 to *m* 

Although information on watt/TB of storage products is becoming more prevalent for storage devices, a fundamental difficulty exists in attempting the above calculation: a baseline for a typical or standard storage device cannot be determined, given the wide variety of storage devices available and the constantly changing market. Rather, similarly to efficiency servers, savings calculations should limit the energy efficient storage unit to ENERGY STAR certified units (effective December 2013), as shown in the following equation. run 24/7 in a data center

#### Equation 10

Annual Energy Savings<sub>ES Storage</sub> = 
$$(kW_{baseline} - kW_{ENERGY STAR}) * 8760$$

$$kW_{ENERGY-STAR} = 1000 * StorES \sum_{k=1}^{n} f_{ES(k)} \frac{W_{ES(k)}}{B_{ES(k)}}$$

$$kW_{haseline} = kW_{ENERCY STAR}/(1-a)$$

This approach leads to the following, simplified expression.

#### Equation 11

$$Annual\ Energy\ Savings_{ES\ Storage} = \frac{1}{(1-a)} - 1)\ kW_{ENERGY\ STAR} * 8760$$

Annual Energy Savings<sub>ES Storage</sub> = 
$$(\frac{1}{(1-b)} - 1) kW_{ES STOR} * 8760$$
 (7)

Where,

| StorES             | = total bytes stored on ENERGY STAR storage devices 1 to n (TB) (o      |
|--------------------|-------------------------------------------------------------------------|
|                    | from data storage management software)                                  |
| f <sub>ES(k)</sub> | = fraction of total bytes stored on ENERGY STAR device/array k          |
| ₩ <sub>ES(k)</sub> | = power draw of ENERGY STAR device/array k (this value should be        |
|                    | metered for arrays with idle, but can come from product specificat      |
|                    | devices and/or arrays without idle)                                     |
| B <sub>ES(k)</sub> | = total bytes stored on ENERGY STAR device/array k (TB) (obtained       |
|                    | <del>data storage management software)</del>                            |
| k                  | = ENERGY STAR devices/arrays, numbered 1 to n                           |
| <u>а</u> <u>ь</u>  | = percentage of ENERGY STAR storage more efficient than typical or star |
|                    | storage (ENERGY STAR has yet to issue these this data, but will         |
| 8760               | = number of hours in a year (servers run 24/7 in a data center)         |
|                    |                                                                         |
|                    |                                                                         |

| Annual Energy Savings $_{DSMan} = 8760 * (kW_{PreDSMan} - kW_{PostDSMan})$ | (8) |
|----------------------------------------------------------------------------|-----|
| Where,                                                                     |     |

| kW <sub>Pre DS Man</sub>        | = total power draw in kW of data storage before data storage management tool                                                                                                    |  |  |
|---------------------------------|----------------------------------------------------------------------------------------------------|--|--|
|                                 | measures implemented (or with tool turned off) and after collecting                                                                                                    |  |  |
|                                 | moreefficient data on certified unitsstorage equipment is installed, if that was                                                                                                    |  |  |
|                                 | part of the measure (the savings from the efficient storage equipment can be                                                                                                    |  |  |
|                                 | calculated using either Equation 7 or 8)                                                                                                    |  |  |
| <u>kW<sub>Post DS Man</sub></u> | = total power draw in kW of data storage after data storage management tools are implemented and after efficient data storage equipment is installed, if that was part of the measure (the savings from the efficient storage equipment can be calculated using either Equation 7 or 8) |  |  |
| 8760                            | = number of hours in a year (servers run 24/7 in a data center)                                                                                                    |  |  |

# 3.4 Calculating Total Energy, Lifetime, and Peak Demand Savings

Total energy savings, which include additional cooling and power infrastructure savings, can be calculated by multiplying energy savings from an IT upgrade by the data center's power usage

effectiveness (PUE):<sup>23</sup> the total data center energy use (e.g., lights, heating, ventilation, and air conditioning [HVAC,]; UPS losses; IT) divided by the IT energy use. As a data center becomes more efficient, PUE moves towards 1. According to a 2013 recent Uptime Institute industry survey, PUE averages roughly 1.65.

The following equation <u>9</u> calculates total energy and demand savings.

#### Equation 12

 $Annual\ Energy\ Savings_{Total} = PUE * Annual\ Energy\ Savings_{IT}$  (9)

Where,

PUE = average PUE determined over the entire year

The following equation <u>10</u> calculates IT lifetime savings for server virtualization, efficient server upgrades, or efficient storage.

#### Equation 13

= expected useful life based on IT upgrade cycle of data center (as a default, use

5 years for smaller data centers and 3 years for larger data centers)

The following equation 11 calculates seasonal peak demand savings, based on server and storage 24/7 operations.

#### Equation 14

 $Peak\ Demand\ Savings_{Winter}\ =\ PUE_{Winter}*Annual\ Energy\ Savings_{IT}/8760$  (11)

 $Peak\ Demand\ Savings_{Summer} = PUE_{Summer}*Annual\ Energy\ Savings_{IT}/8760$  Where,

This savings calculation assumes the data center's cooling system will be controlled to maintain a given interior temperature set point. When reducing IT power use, less heat must be rejected from the data center. Thus, to maintain a constant temperature set point, cooling system power consumption will be reduced proportional to IT power use reductions. Energy losses at the UPS and transformers also will be reduced proportionally to IT energy-use reductions. Lighting loads may remain constant, but represent only a small fraction of a data center's non-IT energy use. Therefore, PUE remains nearly constant with reduced IT power use. Consequently, total annual energy savings (IT equipment savings plus energy savings in cooling, UPS, and transformer systems) can be reasonably estimated by multiplying PUE by annual IT energy savings.

| <i>PUE</i> <sub>Winter</sub> | = average PUE over the winter peak demand period, 24 which can be tracked                              |
|------------------------------|----------------------------------------------------------------------------------------------------|
|                              | over an entire year. PUE <sub>Winter</sub> may be smaller in winter due to free cooling) <sup>25</sup> |

*PUE*<sub>Summer</sub> = average PUE over the summer peak demand period. PUE<sub>Summer</sub> may be much higher during the summer as free cooling options may not be available as often.

Summer and winter peak demand periods usually vary by state. In Massachusetts, for example, the summer on-peak period is 1:00 pm–5:00 pm on non-holiday weekdays in June, July, and August; the winter on-peak period is 5:00 pm–7:00 pm on non-holiday weekdays in December and January.

Free cooling can include water-side and air-side economization, drastically reducing or eliminating the need for mechanical cooling loads. This is used more often in winter.

## 4 Measurement and Verification Plan

The following two major savings components must be examined for measures in a data center:

- The power draw of the efficient data center IT equipment.
- The efficiency standards for the measure, and the efficiency standard for the available IT equipment. (This information allows for development of savings estimates.)

On the surface, the requirements of a typical measurement and verification (M&V) plan for data center IT appear very similar to other energy-efficiency measures (e.g., HVAC, lighting). However, given the limited data for EMs in IT spaces and the varied access to data center power draw data, an M&V plan must be flexible and accommodate a wide range of available data.

# 4.1 International Performance Measurement and Verification Protocol (IPMVP) Option

IPMVPInternational Performance Measurement and Verification Protocol Option A (i.e., Partially Measured Retrofit Isolation: Key Parameter Measurement) offers the best and only approach for measuring data center IT measures, given its flexibility. Option A relies on field measurements of key performance parameters and estimates of key parameters not selected for field measurements. Data center IT measure energy-use estimates rely on estimates drawn from historical data, manufacturers' specifications, or engineering judgment. Other IPMVPOther International Performance Measurement and Verification Protocol options do not provide this flexibility:

- Option B, which (Retrofit Isolation/Metered Equipment) requires measurement of all energy quantities to compute savings, It does not offer a viable approach for the following reasons because:
  - Data center IT equipment "burnout" savings calculations require using current codes or standards as baseline equipment. As this baseline equipment is not installed, it cannot be metered, and hence cannot fit into an Option B methodology (which requires metering).
  - Generally, a risk-adverseaverse manager will not allow metering of IT equipment in a data center. The manager may, however, may be able to share data gathered from metering equipment installed at the uninterruptible power supply UPS, PDUs, or in-rack smart power strips.
- Option C, which uses pre/- and post-billing analysis, It also does not present a viable approach. As with Option B, the baseline used in the "burnout" savings calculation draws uponon current codes or standards, which are not represented in pre-implementation electricity bills.

#### 4.2 Verification Process

The verification process involves examining the core assumptions used in developing the savings estimate; this should include the following steps:

- Desk reviews of information pertaining to:
  - o Energy-efficient IT equipment
  - Baseline standard or typical IT equipment
  - o EMs
  - o Efficiency of ENERGY STAR server and storage
  - Power draws
    - Expected useful life (EUL)
  - o EUL
  - o PUE
- On-site audits to confirm:
  - o Installation of efficient IT equipment
  - Power draws of efficient IT equipment, based on spot readings of UPS, PDU, power strips, and server power
  - Utilization of servers
  - o PUE.

## 4.3 Data Requirements/Collection Methods

This section Table 2 provides details on the types of data needed to verify key inputs for an energy-saving calculation of data center IT equipment, along with methods used for collecting the data:

- Number of energy-efficient IT equipment units installed. Reviewers should examine work orders and invoices, and conduct site visits to confirm purchases of efficient units and their installation.
- Baseline IT equipment unit. As savings estimates are limited to burnout savings
   estimates, reviewers must carefully examine how applicants determined baseline
   standards or typical IT equipment not specified in federal building codes and
   standards. Baseline standard or typical IT equipment should:
  - Provide the same performance as the energy-efficient IT unit (i.e., the same storage capacity in data storage units, chip set, memory, storage in servers).
  - Be manufactured in the same year as the energy-efficient IT unit.
- EMs of IT equipment. The Green Grid currently is developing a number of EMs for IT equipment, and more manufacturers includes these EMs in their specification sheets. In fact, manufacturers of ENERGY STAR-certified servers and data storage must include efficiency metric information, such as the following:
  - SPEC SERT (www.spec.org/sert)
  - Storage Networking Industry Association Emerald Power Efficiency Measurement specifications (www.sniaemerald.com)

- Percent savings for ENERGY STAR servers and storage. Reviewers should confirm the estimates for servers and data storage, as provided at the ENERGY STAR website: <a href="https://www.energystar.gov/products">www.energystar.gov/products</a>.
- Power draws of IT equipment. For power draws, reviewers should compare alternative methods for estimating power draws, such as the following:
  - Rough estimations of server power draws can use: idle power draw, full-load power draw, and server utilization. ENERGY STAR servers must report full-load and idle power draws. Utilization of servers can be derived from a data center's server performance software or be estimated from available industry data. For example, single-application server utilization averages 9%. Virtual host server utilization averages 50%. Provided in the control of the control of the con
  - Rough estimations of data storage power draws can use rated watts per terabyte stored on the storage unit.
  - Although these rough estimations for IT equipment power draws provide reasonable approximation, more accurate measurements can be made by downloading directly from: data center energy management systems, UPS, PDUs, power strip with metering capability, or even server or data storage units. ENERGY STAR-certified servers must "provide data on input power consumption (W), inlet air temperature (degrees C), and average utilization of all logical CPUs." Power draw data should be averaged over a month to account for differences in server loads on weekends and nights or in differing storage levels used due to data storage resource management tools. If IT equipment power draws are measured at the PDU or UPS, this should be adjusted to reflect lower draws of the actual IT equipment (due to PDU and UPS power losses) by multiplying by the PDU or UPS efficiency (which generally is above 90%).
- EUL. As discussed, IT upgrades generally occur every three to five years, but can vary by organization. The following justifications should be used to verify EUL:
  - Length of service-level agreements.
  - Time period since last IT upgrade.

U.S. Environmental Protection Agency (October 2013). "ENERGY STAR Program Requirements for Computer Servers." Section 5.1. Online. <a href="https://www.energystar.gov/products">www.energystar.gov/products</a>

Glanz, J. (September 22, 2012). "Power, Pollution and the Internet." The New York Times. The New York Times article cited two sources that estimated the average server utilization rate to be 6% to 12%. Online. <a href="https://www.nytimes.com/2012/09/23/technology/data-centers-waste-vast-amounts-of-energy-belying-industry-image.html?pagewanted=all">https://www.nytimes.com/2012/09/23/technology/data-centers-waste-vast-amounts-of-energy-belying-industry-image.html?pagewanted=all</a>

Talaber, R. (editor); Brey, T.; Lamers, L. "Using Virtualization to Improve Data Center Efficiency." Green Grid White Paper (p. 10). Online. <a href="http://www.thegreengrid.org/Global/Content/white-papers/Using-Virtualization-to-Improve-Data Center-Efficiency-Cites a target of 50% server utilization-when setting up a virtual host."

• PUE varies a great deal across data centers. National average PUE should not be used. Most larger data centers have an in-house PUE estimates, tracked over time. The Green Grid provides guidance on how to conduct these measurements.<sup>29</sup>

Table 2. Verification of Key Inputs Into Equations

| Key Inputs Into Equations                                     | <u>Verification of Data</u>                               |
|---------------------------------------------------------------|-----------------------------------------------------------|
| Number of Energy-Efficient IT                                 | Reviewers should examine work orders and invoices,        |
| Equipment Units Installed                                     | and conduct site visits to confirm purchases of efficient |
| Equipment Onits instaneu                                      | units and their installation.                             |
|                                                               | As savings estimates are limited to burnout savings       |
|                                                               | estimates, reviewers should carefully examine how         |
|                                                               | applicants determined baseline standards or typical IT    |
|                                                               | equipment. Baseline IT equipment should: (1) provide      |
| "Baseline" unit                                               | the same performance as the energy-efficient it unit      |
|                                                               | (i.e., the same storage capacity in data storage units,   |
|                                                               | same chip set, memory, storage in servers, same           |
|                                                               | computational capacity); and (2) be manufactured in       |
|                                                               | the same year as the energy-efficient IT unit.            |
|                                                               | Reviewers of these metrics should examine SERT.           |
| Efficiency Metrics for Servers                                | Manufacturers of ENERGY STAR-certified servers            |
| $EM_{EE}$ = efficiency metric for efficient server            | must include SERT. Please see the Appendix for an         |
| <u>EM<sub>baseline</sub></u> = efficiency metric for baseline | example of how to interpret and use SERT "efficiency      |
| server                                                        | score" data to calculate savings for efficient servers    |
|                                                               | and server virtualization.                                |
|                                                               | As shown in Figure 3, the energy use required for data    |
| Efficiency Metrics for Storage                                | storage varies by technology and disk speed. Energy       |
| EM <sub>EESB(i)</sub> = Watts/TB of energy-efficient          | use can decrease by an order of magnitude with            |
| storage device/array j (this value can come                   | equipment upgrades, if an organization replaces faster    |
| from product specifications for devices                       | spinning (15 K rpm) fiber channel hard disks to energy-   |
| and/or arrays)                                                | efficient SSDs. In addition, the Storage Networking       |
| $EM_{baseSB(j)} = Watts/TB of baseline$                       | Industry Association Emerald Power Efficiency effort      |
| device/array j (this value can come from                      | (http://snia.org/emerald/view) is gathering data on       |
| product specifications for devices and/or                     | storage device efficiency. However, as of May 2014,       |
| arrays)                                                       | very limited data are available on EMs for data storage   |
|                                                               | equipment.                                                |
| Percent savings for ENERGY STAR IT                            |                                                           |
| Equipment                                                     |                                                           |
| a = percentage ENERGY STAR server is                          | Reviewers should confirm the estimates for servers        |
| more efficient than baseline "standard" or                    | and data storage, as provided at the ENERGY STAR          |
| <u>"typical" unit</u>                                         | website www.energystar.gov/products.                      |
| b = percentage ENERGY STAR storage is                         | website www.energystar.gov/products.                      |
| more efficient than baseline "standard" or                    |                                                           |
| <u>"typical" unit</u>                                         |                                                           |

The Green Grid (2012). "PUE: A Comprehensive Examination of the Metric." Online. <a href="http://www.thegreengrid.org/en/Global/Content/white-papers/WP49-PUEAComprehensiveExaminationoftheMetric">http://www.thegreengrid.org/en/Global/Content/white-papers/WP49-PUEAComprehensiveExaminationoftheMetric</a>

| Key Inputs Into Equations                                                                                                    | <u>Verification of Data</u>                                                                      |
|----------------------------------------------------------------------------------------------------|--------------------------------------------------------------------------------------------------|
|                                                                                                    | Power draw measurements can be taken from: data                                                  |
| Power Draws of Servers and Data                                                                                                    | center energy management systems, storage                                                        |
| Storage Based Off Measurements                                                                                                    | management tools, UPS, PDUs, power strip with                                                    |
| $kW_{EE}$ = power draw of new efficient server                                                                                                    | metering capability, or even the actual server or data                                           |
| equipment                                                                                                    | storage units directly.                                                                          |
| kW <sub>ENERGY STAR</sub> = power draw of ENERGY                                                                                                    | For example, ENERGY STAR-certified servers must                                                  |
| STAR server                                                                                                    | "provide data on input power consumption (W), inlet air                                          |
| $\overline{kW_{w  virt}}$ = total power draw in kilowatts of all                                                                                                    | temperature (°C), and average utilization of all logical                                         |
| virtual hosts                                                                                                    | CPUs." (EPA 2013). When examining measured power                                                 |
| $\overline{kW_{EESE}}$ = power draw of new energy                                                                                                    | draw data, reviewers should look to: (1) review data                                             |
| efficient storage equipment                                                                                                    | averaged over a month to account for differences in                                              |
| <u>kW<sub>ES STOR</sub> = power draw in kilowatts of</u>                                                                                                    | server loads on weekends and nights or in differing                                              |
| ENERGY STAR storage                                                                                                    | storage levels used due to data storage resource                                                 |
| kW Pre DS Man = total power draw in kW of                                                                                                    | management tools; and (2) account for PDU or UPS                                                 |
| data storage before data storage                                                                                                    | power losses when measuring IT equipment at the                                                  |
| management measures implemented                                                                                                    | PDU or UPS. Although the data center manager                                                     |
| <u>kW <sub>Post DS Man</sub></u> = total power draw in kW of                                                                                                    | probably will not allow confirmatory metering of power                                           |
| data storage after data storage                                                                                                    | draws of IT equipment, options may be available to                                               |
| management tools are implemented                                                                                                    | meter at electrical panels feeding specific data center                                          |
| management toole are impromented                                                                                                    | loads.                                                                                           |
| Full Load and Idle Load Power Draws of                                                                                                    | loado.                                                                                           |
| Servers Based Off Manufacturer's Data                                                                                                    |                                                                                                  |
| SCI + SCI + SC | Reviewers of these metrics should examine SERT.                                                  |
| single-application server at idle                                                                                                    | Manufacturers of ENERGY STAR-certified servers                                                   |
| <u>kW</u> <sub>sa, full load</sub> = power draw in kilowatts of a                                                                                                    | must include SERT data that will include full-load and                                           |
| single-application server at full load                                                                                                    | idle load data. Please see the Appendix for an example                                           |
| $\frac{ W_{\text{vh. idle}} }{ W_{\text{vh. idle}} } = \text{power draw in kilowatts of a}$                                                                                                    | of how to interpret and use SERT idle and full-load                                              |
| virtual host server at idle                                                                                                    | power draw data to calculate savings for efficient                                               |
| $\frac{kW_{\text{vh. full load}}}{kW_{\text{vh. full load}}}$ = power draw in kilowatts of a                                                                                                    | servers and server virtualization.                                                               |
| virtual host server at full load                                                                                                    |                                                                                                  |
| VII tudi 1103t 3CI VCI dt Idii 10dd                                                                                                    | For the installed virtual host server or installed                                               |
| <u>Utilization of Servers</u>                                                                                                    | ENERGY STAR server, utilization of servers should be                                             |
| $\underline{U_{vh}}$ = average virtual host server utilization                                                                                                    | derived from a data center's server performance                                                  |
| over the year                                                                                                    | software. Utilization of a baseline single application                                           |
| <u><i>U</i><sub>ES</sub></u> = utilization of ENERGY STAR server                                                                                                    | server may be estimated based on past                                                            |
| $\overline{U_{sa}}$ = average utilization of a single-                                                                                                    | implementations before server virtualization was                                                 |
| application server over the year                                                                                                    | implemented.                                                                                     |
|                                                                                                    | Reviewers should recognize that IT upgrades generally                                            |
|                                                                                                    | occur every 3 to 5 years, but can vary by organization.                                          |
|                                                                                                    |                                                                                                  |
| <u>EUL</u>                                                                                                    | IT managers should base EULs on historical data from                                             |
|                                                                                                    | past hardware purchases and refresh cycles, as those EULs will be much more accurate for a given |
|                                                                                                    |                                                                                                  |
|                                                                                                    | organization. When such information is not available,                                            |
|                                                                                                    | an IT manager might use 5 years for smaller data                                                 |
|                                                                                                    | centers and 3 years for larger data centers, based on                                            |
|                                                                                                    | national average refresh cycles. The reviewer should                                             |
|                                                                                                    | also ask to compare a recommended EUL to:                                                        |
|                                                                                                    | Length of data center service-level agreements.                                                  |
|                                                                                                    | Time period since last IT upgrade.                                                               |

| Key Inputs Into Equations                    | <u>Verification of Data</u>                                                                      |
|----------------------------------------------|--------------------------------------------------------------------------------------------------|
|                                              | Reviewers must recognize that the quality of the PUE                                             |
|                                              | estimate varies a great deal across data centers.                                                |
|                                              | Larger data centers have an in-house PUE estimates,                                              |
|                                              | tracked over time. According to a 2013 recent Uptime                                             |
|                                              | Institute industry survey of large data centers, PUE                                             |
|                                              | averages roughly 1.65 and 66% of large data centers                                              |
|                                              | measure PUE. Google's large chiller-less data centers                                            |
|                                              | have achieved a PUE of 1.1 (Miller 2011). Many small                                             |
|                                              | data center spaces (e.g., server closets and rooms,                                              |
|                                              | localized data centers smaller than 1,000 ft²) may have                                          |
|                                              | never measured PUE.                                                                              |
|                                              | Evidence suggests that in some cases, poorly                                                     |
|                                              | managed data center cooling, lack of variable-speed                                              |
|                                              | fans, load reduction that leads to reduced UPS                                                   |
|                                              | efficiency, and other issues cause PUE to worsen (rise)                                          |
|                                              | after reducing IT load in data centers and not stay                                              |
|                                              | constant. Therefore, reviewers are encouraged to use                                             |
| PUE                                          | PUE estimates after IT load is reduced.                                                          |
| PUE is the total data center energy use      | Numerous online models (developed by the Green Grid, APC, and others) exist, some are simple and |
| (e.g., lights, HVAC, UPS losses, IT) divided | some relatively complex, to estimate PUE (Karthi                                                 |
| by the IT energy use.                        | 2008). We recommend two guides for measuring PUE:                                                |
|                                              | A multiparty task force (composed of 7x24)                                                       |
|                                              | Exchange, ASHRAE, The Green Grid, Silicon                                                        |
|                                              | Valley Leadership Group, U.S. Department of                                                      |
|                                              | Energy Save Energy Now Program, U.S.                                                             |
|                                              | Environmental Protection Agency's ENERGY                                                         |
|                                              | STAR Program, United States Green Building                                                       |
|                                              | Council, and Uptime Institute) developed a 12-                                                   |
|                                              | page guidance for measuring and reporting                                                        |
|                                              | PUE (EPA 2011).                                                                                  |
|                                              | The Green Grid developed an 80-page                                                              |
|                                              | document titled "PUE: A Comprehensive                                                            |
|                                              | Examination of the Metric" in 2012. This                                                         |
|                                              | document supersedes previous white papers                                                        |
|                                              | and consolidates all information that The                                                        |
|                                              | Green Grid has developed and published                                                           |
|                                              | relating to PUE (The Green Grid 2012).                                                           |

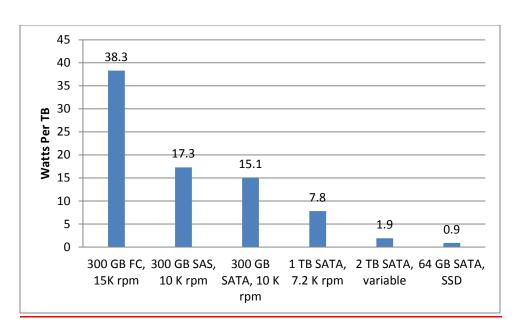

Figure 3. Watts per terabyte for various data storage types (Pflueger 2010)

## 5 Other Evaluation Issues

The following two Two issues can complicate evaluation of data center IT equipment savings: 30 (EPA 2012):

- Long Lead Times: lead times. Data center deployments often take longer to complete
  than other types of energy-efficiency engagements. All projects, whether related to IT
  equipment or to its supporting infrastructure, require careful planning and execution.
  These long lead times may complicate evaluating savings, as the project simply may not
  be completed by the time evaluation takes place. Evaluating savings before completion
  of an IT upgrade may result in significantly smaller savings than originally estimated.
  Given the long lead times, reviewers should carefully examine building plans and forecast
  project savings to start small and increase annually.
- Short Production Cycles:production cycles. Servers and many other types of IT equipment have annual production cycles due to frequent technological upgrades. These product-production cycles differ from product categories such as HVAC equipment, food service equipment, and residential appliances, which generally advance over multiyear timeframes. Technological advances can cause data center equipment to become antiquated with relative frequency. Thus, savings calculations for IT equipment should be based on a "burnout" scenario, comparing the efficientefficiency measure to the baseline standard or typical equipment available at the time of installation. During the evaluation, reviewers must carefully examine the baseline equipment available at the time of the efficient IT efficiency measure's installation. If the baseline equipment does not represent the correct equipment available at the time period of the efficiency measure's installation, savings could be significantly underestimated, given the short production cycles and how quickly IT equipment productivity efficiency increases over time.

U.S. Environmental Protection Agency ENERGY STAR (November 2012). "Understanding and Designing Energy Efficiency Programs for Data Centers." Online. http://www.energystar.gov/ia/products/power\_mgt/ES\_Data\_Center\_Utility\_Guide.pdf?ff29\_42fa

# References

<u>Arizona Public Service (2014). "Retrofit & New Construction Rebates."</u> http://www.aps.com/en/business/savemoney/rebates/Pages/custom-rebates.aspx

Clark, T.; Yoder, A. (2008). "Best Practices for Energy Efficient Storage Operations Version 1.0." Storage Networking Industry Association's Green Storage Initiative, www.snia.org/sites/default/files/GSI Best Practices V1.0 FINAL.pdf.

ComEd (2014). "Stay Cool While Saving Energy in Your Data Center."

https://www.comed.com/business-savings/commercial-industrial/Pages/data-centers.aspx.

DOE (2011). "Energy 101: Energy Efficient Data Centers." U.S. Department of Energy www.youtube.com/watch?v=xGSdf2uLtlo.

Energy Trust of Oregon (2014b). "IT Power: Rack Up the Savings."

http://energytrust.org/commercial/incentives/equipment-upgrades-remodels/Software/it-power/;

Energy Trust of Oregon (2014a). "Incentives: Data Centers."

http://energytrust.org/library/forms/be\_pi0195d.pdf

EPA (undated a). ENERGY STAR "Consolidation of Lightly Utilized Servers." U.S. Environmental Protection Agency,

www.energystar.gov/index.cfm?c=power mgt.datacenter efficiency consolidation

EPA (undated b). "ENERGY STAR Server Specifications." U.S. Environmental Protection Agency www.energystar.gov/products

EPA (2011). "Recommendations for Measuring and Reporting Overall Data Center Efficiency." U.S. Environmental Protection Agency,

www.energystar.gov/ia/partners/prod\_development/downloads/Data\_Center\_Metrics\_Task\_Forc e\_Recommendations\_V2.pdf?5311-22ed.

EPA (2012). "ENERGY STAR Understanding and Designing Energy-Efficiency Programs for Data Centers." U.S. Environmental Protection Agency,

www.energystar.gov/ia/products/power\_mgt/ES\_Data\_Center\_Utility\_Guide.pdf?ff29-42fa.

EPA (2013). "ENERGY STAR Program Requirements for Computer Servers." Section 5.1. U.S. Environmental Protection Agency, www.energystar.gov/products.

IDC (2012b). "The Cost of Retaining Aging IT Infrastructure." Sponsored by HP. http://mjf.ie/wp-content/uploads/white-papers/IDC-White-Paper\_the-cost-of-retaining-aging-IT-infrastructure.pdf

IDC (2010). "Strategies for Server Refresh." Sponsored by Dell.

http://i.dell.com/sites/content/business/smb/sb360/en/Documents/server-refresh-strategies.pdf

IDC (2012a). "Analyst Connection: Server Refresh Cycles: The Costs of Extending Life Cycles." Sponsored by HP/Intel. Online. http://resources.itworld.com/ccd/assets/31122/detaill

Karthi (2011). Site 24x7. "Five Online Calculators Available to Calculate Energy Efficiency of a Data Center." https://blogs.site24x7.com/2011/08/26/five-online-calculators-available-to-calculate-energy-efficiency-of-a-data-center/.

Koomey, J. (2011). "Growth in Data Center Electricity Use in 2005 to 2010." www.analyticspress.com/datacenters.html.

Miller, R. (2011). "Chillerless Data Center is Google's Top Performer." www.datacenterknowledge.com/archives/2011/05/26/chiller-less-data-center-is-googles-top-performer/.

Netapp (2014). "Simple Provisioning of Your Unified Storage Environment." www.netapp.com/us/technology/unified-storage/simple-provisioning.aspx

NYSERDA (2014). "Data Center Incentives Through the Industrial Process and Efficiency Program." https://www.nyserda.ny.gov/Energy-Efficiency-and-Renewable-Programs/Commercial-and-Industrial/Sectors/Data-Centers.aspx.

Pflueger, J. (2010). "Understanding Data Center Energy Intensity." A Dell Technical White Paper.

<u>Veeam (2011). "Veeam Launches V-Index To Measure Virtualization Penetration Rate."</u> www.veeam.com/news/veeam-launches-v-index-to-measure-virtualization-penetration-rate.html.

Search Data Center (December 7, 2012). "The server lifecycle: Is it time for that aging server to go?" http://searchdatacenter.techtarget.com/tip/The-server-lifecycle-Is-it-time-for-that-aging-server-to-go.

<u>Seattle City Light (2013)</u> "2013 Energy Conservation Incentives: Medium and Large Commercial." Online. http://www.seattle.gov/light/Conserve/Business/2013Incentives.pdf

<u>Silicon Valley Power (2014b). "2013–2014 Data Center Program Rebate Application."</u> http://siliconvalleypower.com/Modules/ShowDocument.aspx?documentid=5561.

<u>Silicon Valley Power (2014a). "2013–2014 Customer Directed Rebate Application."</u> <u>http://siliconvalleypower.com/Modules/ShowDocument.aspx?documentid=5102.</u>

SPEC (2014). "Server Efficiency Rating Tool Design Document 1.0.2." Standard Performance Evaluation Corporation, www.spec.org/sert/.

Southern California Edison (2012). "Data Center Energy Efficiency Program." <a href="http://www.willdan.com/energy/DCEEP.aspx">http://www.willdan.com/energy/DCEEP.aspx</a>.

The Green Grid (2009). "Proxy Proposals for Measuring Data Center Efficiency." Online. www.thegreengrid.org/Global/Content/white-papers/Proxy-Proposals-for-Measuring-Data-Center-EfficiencyYoder, A. (2012) "Technologies for Green Storage." Storage Networking Industry Association presentation," http://snia.org/emerald

The Green Grid (2012). "PUE: A Comprehensive Examination of the Metric." www.thegreengrid.org/en/Global/Content/white-papers/WP49-PUEAComprehensiveExaminationoftheMetric

# Appendix: Hypothetical Calculations of Savings From an Efficient Server or Server Virtualization Using SERT Data

SERT was created by Standard Performance Evaluation Corporation to measure server energy efficiency by using a set of synthetic<sup>31</sup> workloads or worklets as they are called, to test discrete system components such as processors, memory and storage, providing detailed power consumption data at different load levels. SERT, required by the ENERGY STAR program, allows a data center manager to compare server "efficiency score" and power draw across various workload types and at various loads between two or more candidate systems. As SERT becomes more widely adopted, it will allow for more standardized energy savings determinations. We provide some background on SERT and the manner in which savings could be determined. The worklets are grouped into four workload types shown in Table 3:

<u>Table 3. SERT Workload Types, Worklet Names, and Characteristics</u>
(SPEC 2014)

| Workload<br>Type | Worklet<br>Names                                                              | <u>Characteristics</u>                                                                                                    |
|------------------|-------------------------------------------------------------------------------|----------------------------------------------------------------------------------------------------|
| CPU              | Compress,<br>CryptoAES,<br>LU,<br>SHA256,<br>SOR,<br>SORT,<br>XML<br>Validate | <ul> <li>The worklet requires consistent processor characteristics per simulated "user" regardless of number of processors, cores, enabled threads, etc.</li> <li>At the 100% load level, the performance bottleneck is the processor subsystem.</li> <li>The worklet's performance should increase with more processor resources, including the number of processors, the number of cores, possibly the number of logical processors, increased frequency, larger available cache, lower latency, and faster interconnect between CPU sockets.</li> <li>Readings at loads of 25%, 50%, 75%, and 100%.</li> </ul>                                                                                                    |
| Memory           | Flood,<br>Capacity                                                            | <ul> <li>The worklet contains consistent memory access characteristics per simulated "user" regardless of size and number of dynamic inline memory modules.</li> <li>At the 100% load level, the performance bottleneck is the memory subsystem.</li> <li>The worklet's performance should measure a higher (better) performance score with improved memory characteristics (e.g., higher bandwidth, lower latency, total memory size).</li> <li>The worklets as a group should reflect a combination of random and sequential reads and writes, and small and large memory accesses.</li> <li>Readings at loads of 50% and 100% for Flood.</li> <li>Readings at 4, 8, 16, 128, 256, 512, 1024 GB for Capacity.</li> </ul> |

<sup>&</sup>lt;sup>31</sup> Synthetic workloads or worklets are discrete operations of a specific type that are repeated over and over again. They represent theoretical capabilities of the system that are rarely exercised in such a repetitious and discrete manner in the real world. Application benchmarks more represent typical activities but don't allow specific performance capabilities to be isolated.

| Workload<br>Type | Worklet<br>Names      | <u>Characteristics</u>                                                                                                    |
|------------------|-----------------------|----------------------------------------------------------------------------------------------------|
| Storage<br>I/O   | Random,<br>Sequential | <ul> <li>The worklets reflect consistent input/output characteristics per simulated "user" regardless of system size and number of disks or the installed memory.</li> <li>The worklets consist of a combination of random and sequential accesses, reads and writes, and small and large inputs and outputs.</li> <li>At the 100% load level, the performance bottleneck is the storage subsystem.</li> <li>The worklets should score a higher (better) performance result for higher bandwidth and lower latency.</li> <li>The worklets are limited to testing individual internal storage devices only. RAID arrays and external storage devices are not supported.</li> <li>Readings at loads of 50% and 100%.</li> </ul> |
| Hybrid           | SSJ                   | <ul> <li>The worklet reflects a combination of a wide variety of processor and memory-intensive tasks.</li> <li>At the 100% load level, the performance bottleneck is due to multiple subsystems.</li> <li>The combined worklets should measure a higher (better) performance score for improved processor and memory characteristics.</li> <li>Readings at loads of 12.5%, 25%, 37.5%, 50%, 62.5%, 75%, 87.5%, 100%.</li> </ul>                                                                                                    |
| <u>ldle</u>      | <u>ldle</u>           | No transactions occur during this measurement although the server is in a state in which it is capable of completing a transaction                                                                                                    |

Figure 4 and Figure 5 show SERT sample outputs on two hypothetical servers – Server A and Server B. (These data do not represent any particular server models.) The "efficiency score" column is the "normalized performance" divided by "Watts" across different loads. Idle power draws are indicated by the vertical blue line in the "Watts" column. Hash marks along each horizontal line represent data at the load levels specified in Table 3 for each worklet.

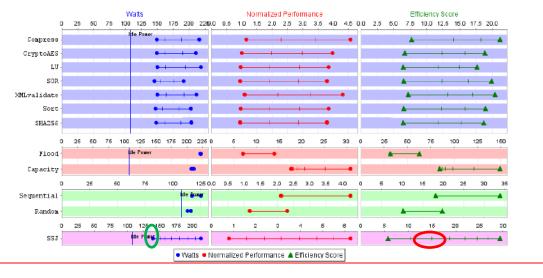

Figure 4. Sample SERT data for Server A

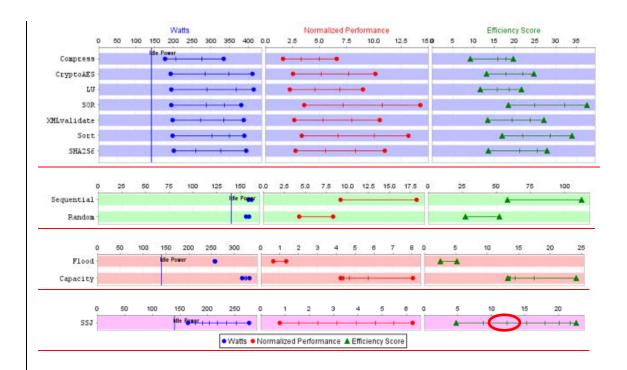

Figure 5. Sample SERT data for Server B

## **Savings From an Efficient Server**

The example below demonstrates using SERT data to estimate savings from purchasing Server A instead of Server B. In order to calculate savings from purchasing the Server A, Equation 2 (from Section 3.3.1) would be used to take advantage of the availability SERT efficiency metrics:

 $Annual\ Energy\ Savings_{Efficient\ Servers} = kW_{EE}*(EM_{EE}/EM_{baseline}-\ 1)*8760$ 

Where,

## 6 Resources

[Editor's note: the finished Phase 1 document seems to use a mix of footnotes and author/date references in conjunction with a "Resources" page (i.e., a bibliography). Given the many citations in this document and the cloudiness regarding the preferred reference method, I've left the references in the footnotes. I have, however, included this page in case author/date turns out to be preferred method. If so, footnote numbers should be replaced with the author's last name and the year in parentheses, for example: (Johnson 2012). Then the full reference should be listed on this page in alphabetical order by the first author's last name.]

| <u>kW<sub>EE</sub></u>          | = power draw of new efficient Server A (kilowatts)                 |
|---------------------------------|--------------------------------------------------------------------|
| <u>EM</u> <sub>EE</sub>         | = efficiency metric (SERT efficiency score) for efficient Server A |
| <u>EM<sub>baseline</sub> = </u> | efficiency metric (SERT efficiency score) for baseline Server B    |
| 8760                            | = number of hours in a year as servers run 24/7 in a data center   |

#### The steps to be taken include:

- **Determine which workload is most appropriate.** SERT has different workload types for CPU, memory, and storage-intensive loads. If you are unclear what type of load is present, you can use as an exemplar, the Hybrid SSJ worklet. This workload reflects a combination of synthetic loads to a wide variety of processor and memory-intensive tasks.
- Determine the appropriate baseline model. During the purchase of Server A, other alternative servers, such as Server B, were examined with similar CPU, memory and storage capacity. Server B was selected as the baseline model.
- Measure the wattage of the efficient Server A. Using the data center infrastructure management system data, the average power draw of the efficient Server A, kW<sub>EE</sub>, is **160 Watts**.
- Estimate the percentage load on the efficient server. Using the data center's server performance software, utilization is estimated at 25%.
- Determine the efficiency scores at the appropriate worklet and load level. In our example, the SERT efficiency scores for the SSJ worklet at 25% load were determined to be 15 for the efficient Server A (EM<sub>EE</sub>) and 12.5 for the baseline Server B (EM<sub>baseline</sub>). (See red circles on Figures 4 and 5.)

<u>Using the values determined above, annual energy savings for an efficient server are estimated as:</u>

$$Annual\ Energy\ Savings_{Efficient\ Servers} = 280\ kWh =\ 0.16\ kW\ * \left(\frac{15}{12.5}-\ 1\right)*8760hr$$

# **Savings From Server Virtualization**

The example below demonstrates using SERT data to estimate savings from server virtualization. In order to calculate savings from server virtualization, Equation 5 (in Section 3.3.2) would normally be used:

$$kW_{baseline} = \sum_{1}^{n} (kW_{sa,idle} + U_{sa} * (kW_{sa,full\ load} - kW_{sa,idle}))$$

$$kW_{w\,Virt} = \sum_{1}^{m} (kW_{vh,idle} + \, U_{vh} * (kW_{vh,full\,load} - kW_{vh,idle}))$$

Annual Energy Savings<sub>Virt</sub> = 
$$(kW_{baseline} - kW_{w Virt}) * 8760$$

#### Where,

| <u>kW<sub>baseline</sub></u>      | = total power draw in kilowatts of all single-application servers (assumed Server   |
|-----------------------------------|-------------------------------------------------------------------------------------|
|                                   | A) without virtualization during server refresh                                     |
| sa                                | = single application servers, numbered 1 to n                                       |
| <u>kW<sub>sa,idle</sub></u>       | = power draw in kilowatts of a single-application server (assumed Server A) at      |
|                                   | <u>idle</u>                                                                         |
| kW <sub>sa, full load</sub>       | = power draw in kilowatts of a single-application server (assumed Server A) at full |
|                                   | <u>load</u>                                                                         |
| <u>U</u> sa                       | = average utilization of a single-application server over the year                  |
| <u>kW<sub>w virt</sub></u>        | = total power draw in kilowatts of all virtual hosts                                |
| <u>vh</u>                         | = virtual host servers, numbered 1 to m                                             |
| <u>kW<sub>vh, idle</sub></u>      | = power draw in kilowatts of a virtual host server at idle                          |
| <u>kW<sub>vh, full load</sub></u> | = power draw in kilowatts of a virtual host server at full load                     |
| <u>U</u> <sub>vh</sub>            | = average virtual host server utilization over the year                             |

Server A, depicted in Figure 4, was assumed to represent the baseline single application server. In addition, it was assumed the baseline scenario is 20 single application server, n = 20, and the virtualization scenario uses two virtual host servers, m = 2. Because of the available metering data and SERT data of power draws at different loads, the equations relying on idle and full-load power draws to estimate savings are not necessary. Instead, the steps to be taken include:

- Determine which workload is most appropriate. Since it is unclear what type of load will be present, a Hybrid SSJ worklet, which reflects a combination of loads, is selected.
- Estimate the wattage of the installed virtual hosts. Using the DCIM system data, the average power draw of the two virtual host servers, kWw virt v is 400 Watts.
- Estimate the wattage of the single application servers that would have been purchased. For the baseline estimate, the alternative scenario is a conventional server upgrade where 20 single old application servers were replaced with 20 new single application servers (assumed to be Server A). The average utilization for the single application servers, *U<sub>sa</sub>*, was assumed to be 12.5%, based on IT manager estimates of the load on single application servers run in the past.

As shown in the green circle in Figure 4, using the Hybrid SSJ worklet, the wattage at 12.5% load for Server A is **140 Watts**.

<u>Using the values determined above, annual energy savings for a virtualization effort are estimated as:</u>

$$kW_{baseline} = 2.8 \; kW = \; 20*0.14 \; kW$$

$$kW_{w \ Virt} = 0.40 \ kW$$

Annual Energy Savings<sub>Virt</sub> = 
$$21,240 \text{ kWh} = (2.8 \text{ kW} - 0.40 \text{ kW}) * 8760$$